# Phone

- [Пример вебфона для аудиозвонков](#page-0-0)
- [Код примера](#page-1-0)
- [Работа с кодом примера](#page-2-0)

<span id="page-0-0"></span>Пример вебфона для аудиозвонков

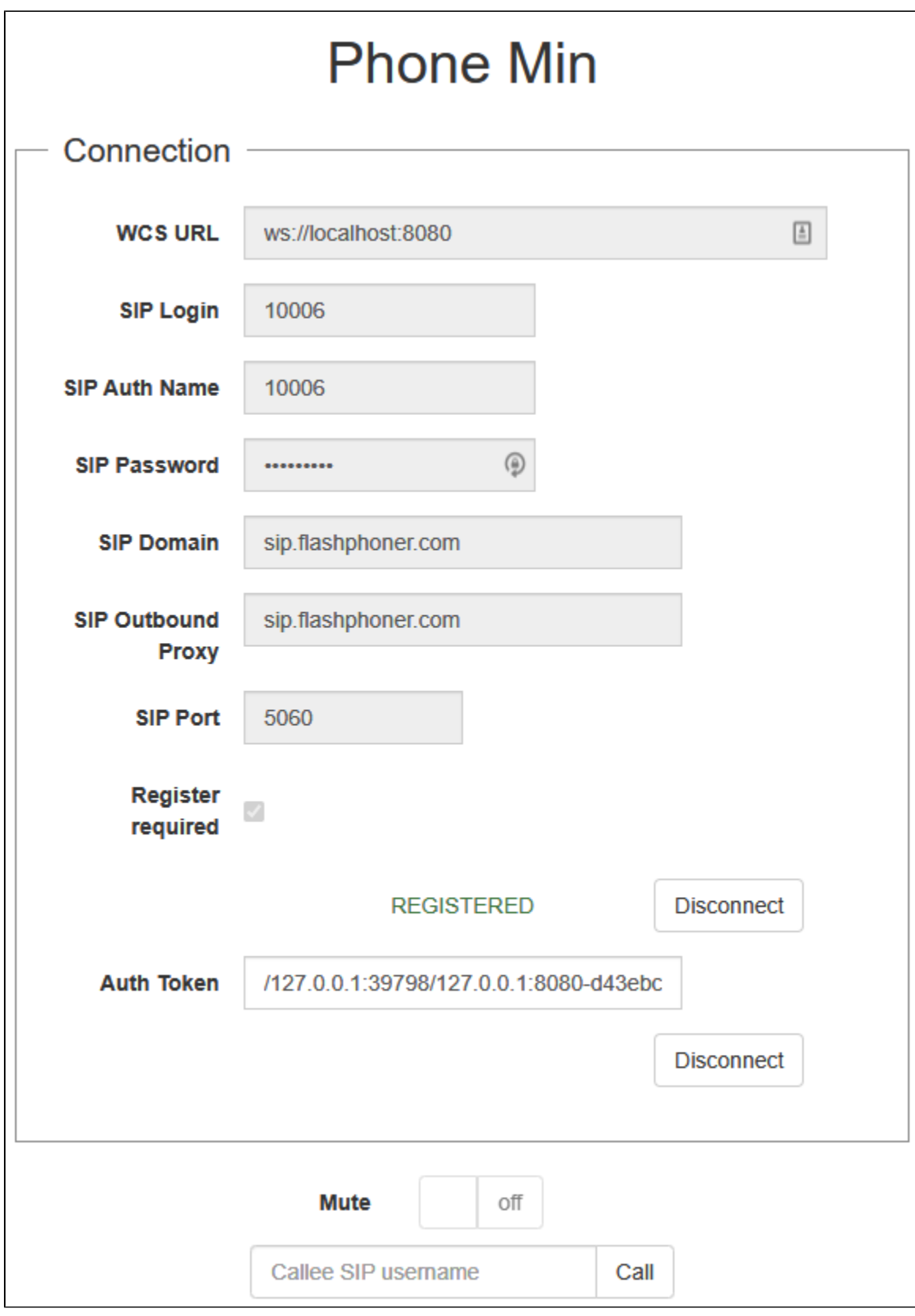

## <span id="page-1-0"></span>Код примера

Код данного примера находится на WCS-сервере по следующему пути:

/usr/local/FlashphonerWebCallServer/client2/examples/demo/sip/phone

phone.css - файл стилей phone.html - страница вебфона call-fieldset.html - форма с полями, необходимыми для установления соединения call-controls.html - элементы для управления звонками phone.js - скрипт, обеспечивающий работу вебфона

Тестировать данный пример можно по следующему адресу:

https://host:8888/client2/examples/demo/sip/phone/phone.html

Здесь host - адрес WCS-сервера.

### <span id="page-2-0"></span>Работа с кодом примера

Для разбора кода возьмем версию файла phone.js с хешем ecbadc3, которая находится здесь и доступна для скачивания в соответствующей сборке 2.0.212.

1. Инициализация API.

Flashphoner.init() code

 $Flashphone$ : init();

2. Подключение к серверу.

```
Flashphoner.createSession() code
```
Meтоду createSession() передается объект с параметрами для подключения

- urlServer URL для WebSocket-соединения с WCS-сервером
- sipOptions объект с параметрами для SIP-соединения

```
function createSession(authToken) {
   var url = \sqrt{ ('#urlServer').val();
   var registerRequired = $("#sipRegisterRequired").is(':checked');
   var sipOptions = {
       login: $("#sipLogin").val(),
       authenticationName: $("#sipAuthenticationName").val(),
       password: $("#sipPassword").val(),
       domain: $("#sipDomain").val(),
       outboundProxy: $("#sipOutboundProxy").val(),
       port: \$(\texttt{``#support''}).val() ,
       registerRequired: registerRequired
    \} ;
    var connectionOptions = {
        urlServer: url,
        keepAlive: true
    \} ;
    if (authToken) {
        connectionOptions.authToken = authToken;
    \} else \{connectionOptions.sipOptions = sipOptions;
    -1
    //create session
    console.log("Create new session with url " + url);
   Flashphoner.createSession(connectionOptions).on(SESSION_STATUS.ESTABLISHED, function(session, connection){
        \ldots\});
\}
```
3. Получение от сервера события, подтверждающего успешное соединение.

ConnectionStatusEvent ESTABLISHEDcode

По этому событию запоминается токен для повторного подключения к той же сессии в течение часа

```
Flashphoner.createSession(connectionOptions).on(SESSION_STATUS.ESTABLISHED, function(session, connection){
        setStatus("#regStatus", SESSION_STATUS.ESTABLISHED);
        $("#authToken").val(connection.authToken);
        onConnected(session);
                if (!registerRequired) {
           disableOutgoing(false);
 }
    }).on(SESSION_STATUS.REGISTERED, function(session){
        ...
    }).on(SESSION_STATUS.DISCONNECTED, function(){
        ...
    }).on(SESSION_STATUS.FAILED, function(){
        ...
    }).on(SESSION_STATUS.INCOMING_CALL, function(call){ 
 ...
    });
```
4. Получение от сервера события, подтверждающего успешную регистрацию на SIP-сервере.

#### ConnectionStatusEvent REGISTERED [code](https://github.com/flashphoner/flashphoner_client/blob/a50755e29880257c90aef69bcaac7843236e3ad0/examples/demo/sip/phone/phone.js#L102)

```
Flashphoner.createSession(connectionOptions).on(SESSION_STATUS.ESTABLISHED, function(session, connection){
        ...
    }).on(SESSION_STATUS.REGISTERED, function(session){
        setStatus("#regStatus", SESSION_STATUS.REGISTERED);
        onConnected(session);
        if (registerRequired) {
            disableOutgoing(false);
 }
    }).on(SESSION_STATUS.DISCONNECTED, function(){
 ...
    }).on(SESSION_STATUS.FAILED, function(){
        ...
    }).on(SESSION_STATUS.INCOMING_CALL, function(call){ 
 ...
    });
```
#### 5. Получение от сервера события, сигнализирующего о входящем звонке.

#### ConnectionStatusEvent INCOMING\_CALL [code](https://github.com/flashphoner/flashphoner_client/blob/a50755e29880257c90aef69bcaac7843236e3ad0/examples/demo/sip/phone/phone.js#L114)

```
Flashphoner.createSession(connectionOptions).on(SESSION_STATUS.ESTABLISHED, function(session, connection){
 ...
    }).on(SESSION_STATUS.REGISTERED, function(session){
    }).on(SESSION_STATUS.DISCONNECTED, function(){
        ...
    }).on(SESSION_STATUS.FAILED, function(){
        ...
    }).on(SESSION_STATUS.INCOMING_CALL, function(call){ 
        call.on(CALL_STATUS.RING, function(){
            ...
        });
                onIncomingCall(call);
    });
```
#### 6. Исходящий звонок.

session.createCall(), call.call() [code](https://github.com/flashphoner/flashphoner_client/blob/a50755e29880257c90aef69bcaac7843236e3ad0/examples/demo/sip/phone/phone.js#L145)

При создании передаются следующие параметры

- callee SIP имя пользователя вызываемого
- visibleName отображаемое имя
- localVideoDisplay div-элемент локального дисплея (в случае Flash медиа-провайдера будет использован для диалога настроек Flashплеера)
- remoteVideoDisplay div-элемент для получаемого аудио
- constraints ограничения для звонка (в данном случае параметр 'video' установлен в 'false' для аудиозвонка)

```
receiveAudio - установлен в 'true' для получения аудио
```
 $\bullet$  receiveVideo - установлен в 'false', чтобы не получать видео

```
 var constraints = {
    audio: true,
     video: false
 };
     //prepare outgoing call 
 var outCall = session.createCall({
             callee: $("#callee").val(),
           visibleName: $("#sipLogin").val(),
             localVideoDisplay: localDisplay,
             remoteVideoDisplay: remoteDisplay,
             constraints: constraints,
             receiveAudio: true,
     receiveVideo: false,
     stripCodecs:"SILK"
     ...
 });
     outCall.call()
```
#### 7. Ответ на входящий звонок.

#### call.answer() [code](https://github.com/flashphoner/flashphoner_client/blob/a50755e29880257c90aef69bcaac7843236e3ad0/examples/demo/sip/phone/phone.js#L243)

Методу передается объект с опциями для ответа

- localVideoDisplay div-элемент локального дисплея
- remoteVideoDisplay div-элемент для получаемого аудио

```
 $("#answerBtn").off('click').click(function(){
             $(this).prop('disabled', true);
     var constraints = {
         audio: true,
         video: false
     };
             inCall.answer({
         localVideoDisplay: localDisplay,
         remoteVideoDisplay: remoteDisplay,
         receiveVideo: false,
         constraints: constraints,
         stripCodecs:"SILK"
     });
             showAnswered();
 }).prop('disabled', false);
```
#### 8. Завершение исходящего звонка.

#### call.hangup() [code](https://github.com/flashphoner/flashphoner_client/blob/a50755e29880257c90aef69bcaac7843236e3ad0/examples/demo/sip/phone/phone.js#L177)

```
 $("#callBtn").text("Hangup").off('click').click(function(){
     $(this).prop('disabled', true);
         outCall.hangup();
 }).prop('disabled', false);
```
#### 9. Завершение входящего звонка.

#### call.hangup() [code](https://github.com/flashphoner/flashphoner_client/blob/a50755e29880257c90aef69bcaac7843236e3ad0/examples/demo/sip/phone/phone.js#L256)

```
 $("#hangupBtn").off('click').click(function(){
             $(this).prop('disabled', true);
             $("#answerBtn").prop('disabled', true);
     inCall.hangup();
 }).prop('disabled', false);
```
#### 10. Завершение текущего звонка при закрытии соединения

#### call.hangup() [code](https://github.com/flashphoner/flashphoner_client/blob/a50755e29880257c90aef69bcaac7843236e3ad0/examples/demo/sip/phone/phone.js#L188)

```
function onConnected(session) {
    $("#connectBtn, #connectTokenBtn").text("Disconnect").off('click').click(function(){
        $(this).prop('disabled', true);
                if (currentCall) {
                       showOutgoing();
                        disableOutgoing(true);
                       setStatus("#callStatus", "");
                        currentCall.hangup();
 }
        session.disconnect();
    }).prop('disabled', false);
}
```
#### 11. Включение/выключение аудио.

currentCall.muteAudio(), currentCall.unmuteAudio() [code](https://github.com/flashphoner/flashphoner_client/blob/a50755e29880257c90aef69bcaac7843236e3ad0/examples/demo/sip/phone/phone.js#L351)

```
// Mute audio in the call
function mute() {
        if (currentCall) {
             currentCall.muteAudio();
         }
}
// Unmute audio in the call
function unmute() {
        if (currentCall) {
         currentCall.unmuteAudio();
         }
}
```